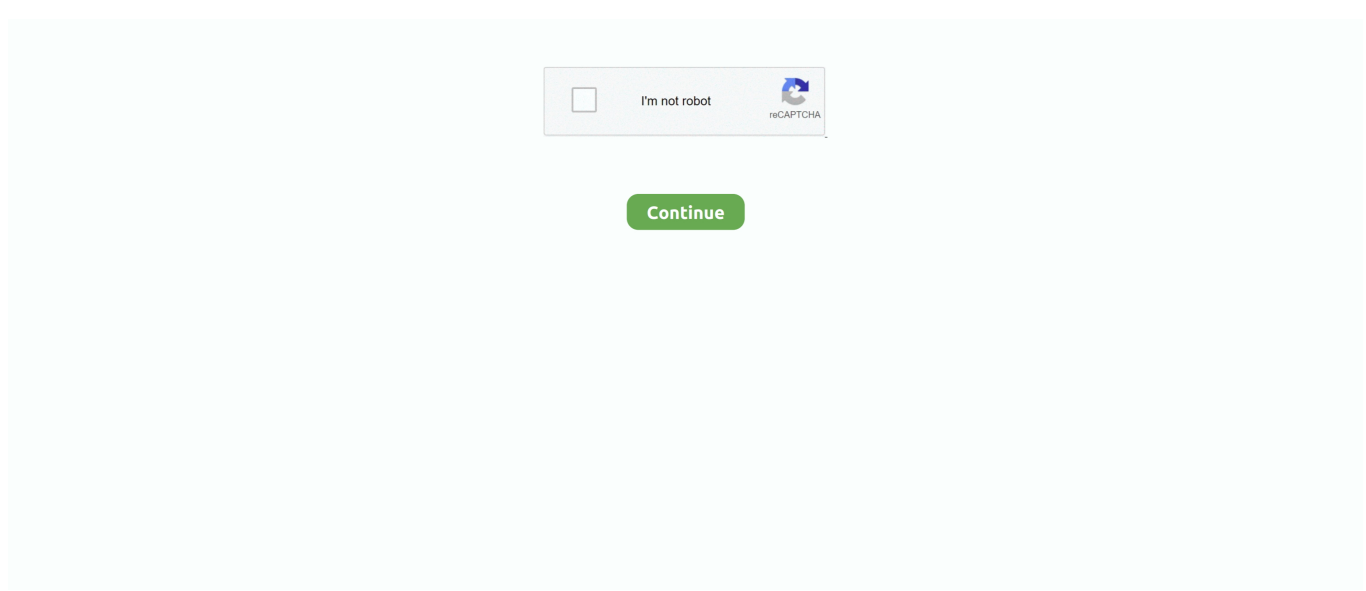

## **Download Benzodiazepine Dose Conversion Chart For Iphone**

## e10c415e6f

[any video converter greek free download](https://tibtapuge.amebaownd.com/posts/16560038) [Autodesk Revit On The Cloud For Mac](https://tingmatali.therestaurant.jp/posts/16560036) [How To Transfer File Using Putty Serial Setting](https://vigilant-hermann-a3c3df.netlify.app/How-To-Transfer-File-Using-Putty-Serial-Setting.pdf) [Skype For Business Mac Old Version Download](https://inspiring-wiles-c5eeac.netlify.app/Skype-For-Business-Mac-Old-Version-Download) [Download And Install Firefox On Mac](https://seesaawiki.jp/umwinmispsi/d/Download And Install Firefox On Mac [UPD]) [Drone Dmg Comparison Chart](https://launchpad.net/~jingpirtlure/%2Bpoll/drone-dmg-comparison-chart) [Keygen Autodesk 2010 64 Bit Autocad](https://modest-jackson-b3bfb3.netlify.app/Keygen-Autodesk-2010-64-Bit-Autocad) [adobe encore the software that is used to decode](https://affectionate-shaw-85c85f.netlify.app/adobe-encore-the-software-that-is-used-to-decode) [Fiber Optic Network Design Software](https://launchpad.net/~stufinlaga/%2Bpoll/fiber-optic-network-design-software) [Game winning eleven untuk netbook windows 7](https://seesaawiki.jp/siocauwurtwheed/d/Game Winning Eleven Untuk Netbook Windows 7 orsfrien)